Subject: Re: Demo of hud.ini radar map features Posted by [Oblivion165](http://renegadeforums.com/index.php?t=usrinfo&id=996) on Tue, 23 Oct 2007 23:19:14 GMT [View Forum Message](http://renegadeforums.com/index.php?t=rview&th=22070&goto=292237#msg_292237) <> [Reply to Message](http://renegadeforums.com/index.php?t=post&reply_to=292237)

Ok then do what a normal person would do and change the fov...

My give a damn level is here:

 $\overline{\phantom{a}}$ | | | | | | | | <--  $\overline{\phantom{a}}$ 

I just did this as an example so people could understand the basic idea.

File Attachments 1) [etc etc.jpg,](http://renegadeforums.com/index.php?t=getfile&id=4485) downloaded 398 times

Page 1 of 2 ---- Generated from [Command and Conquer: Renegade Official Forums](http://renegadeforums.com/index.php)

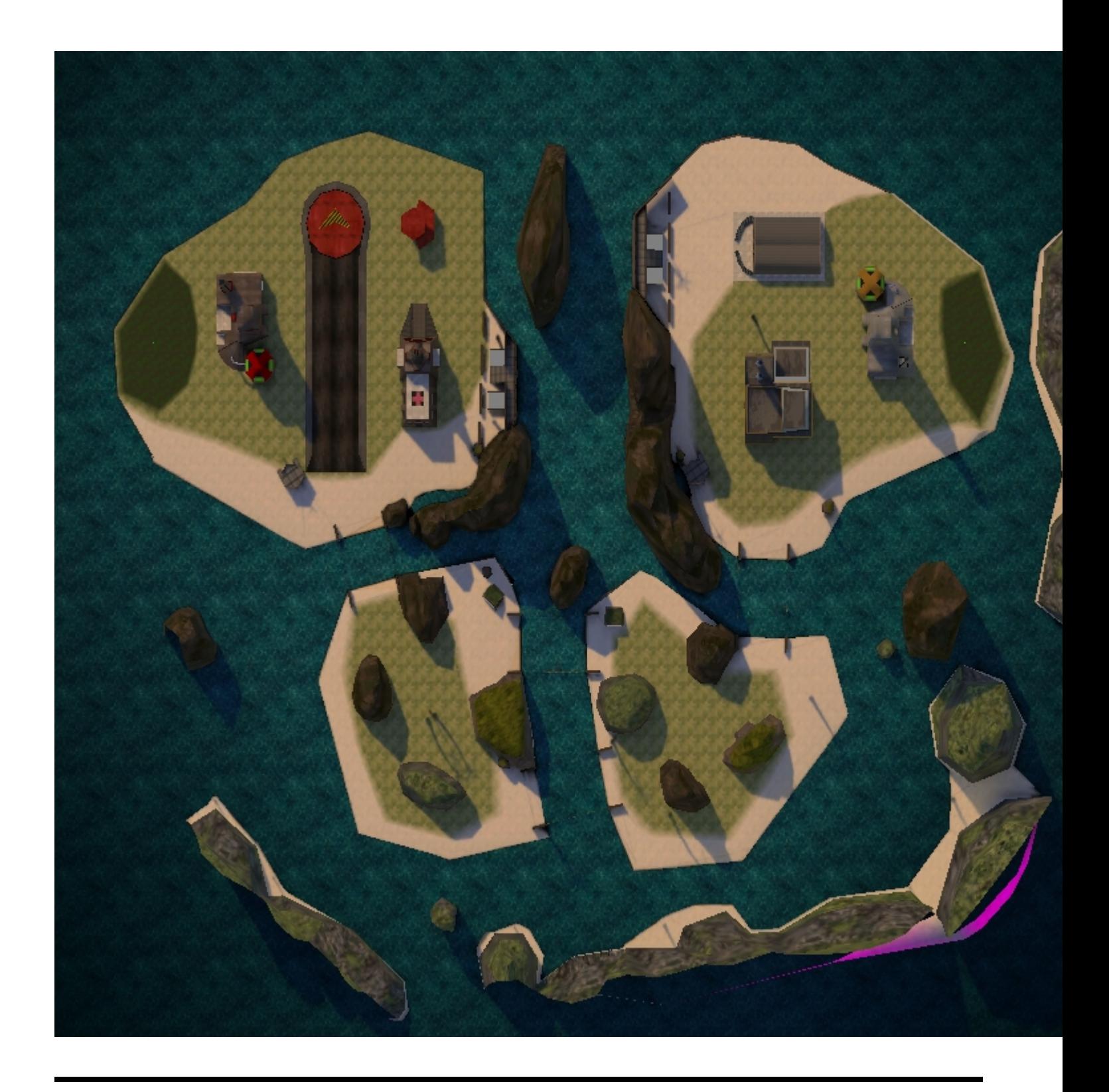